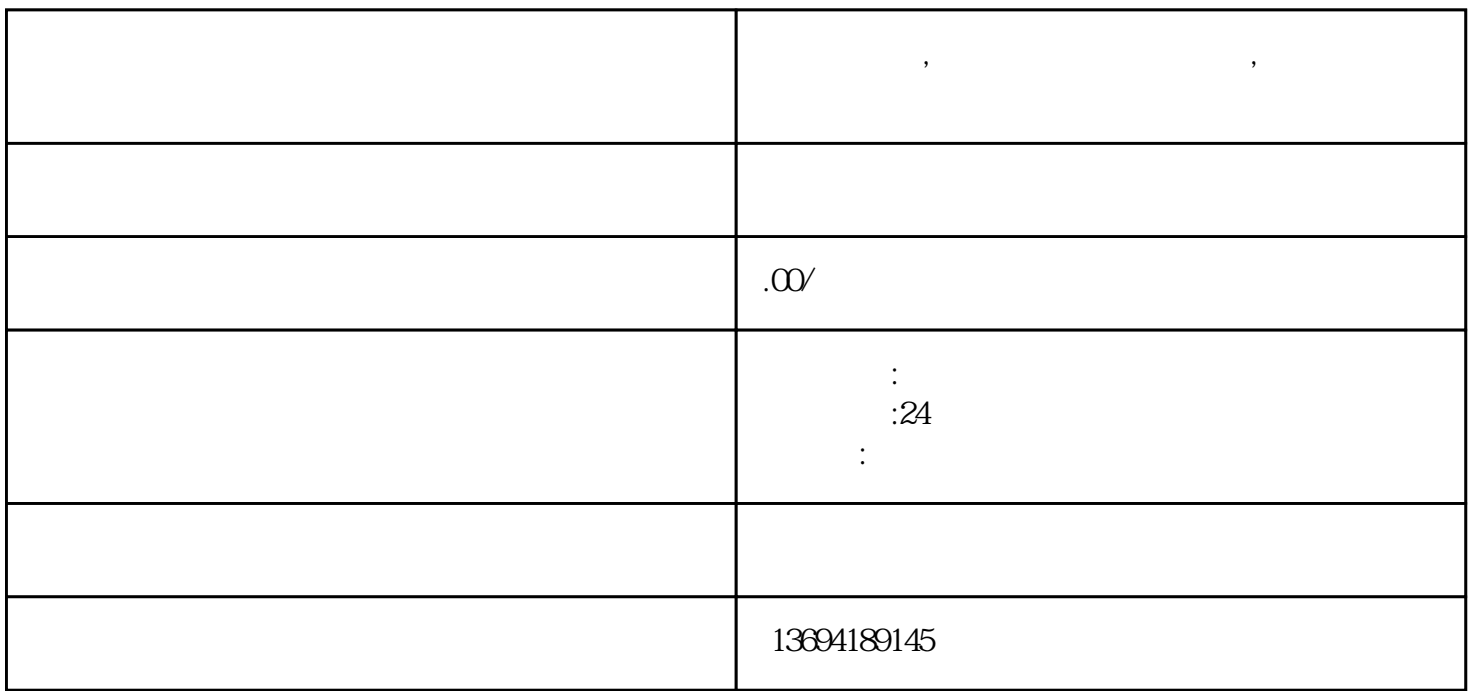

**帮忙投票群,微信校园投票投票方式,微信投票怎么查**